# **Hadoop and Cassandra**

**July 2013** 

Giannis Neokleous www.giann.is @yiannis\_n

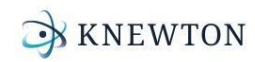

#### *Cassandra at Knewton*

- Student Events (At different processing stages)
- Parameters for models
- Course graphs
- Deployed in many environments  $\sim$  14 clusters

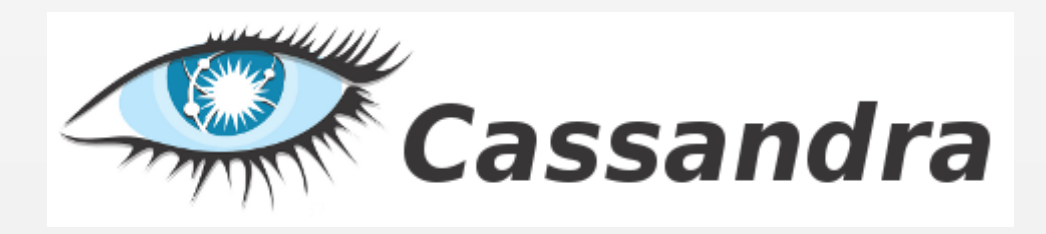

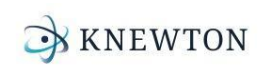

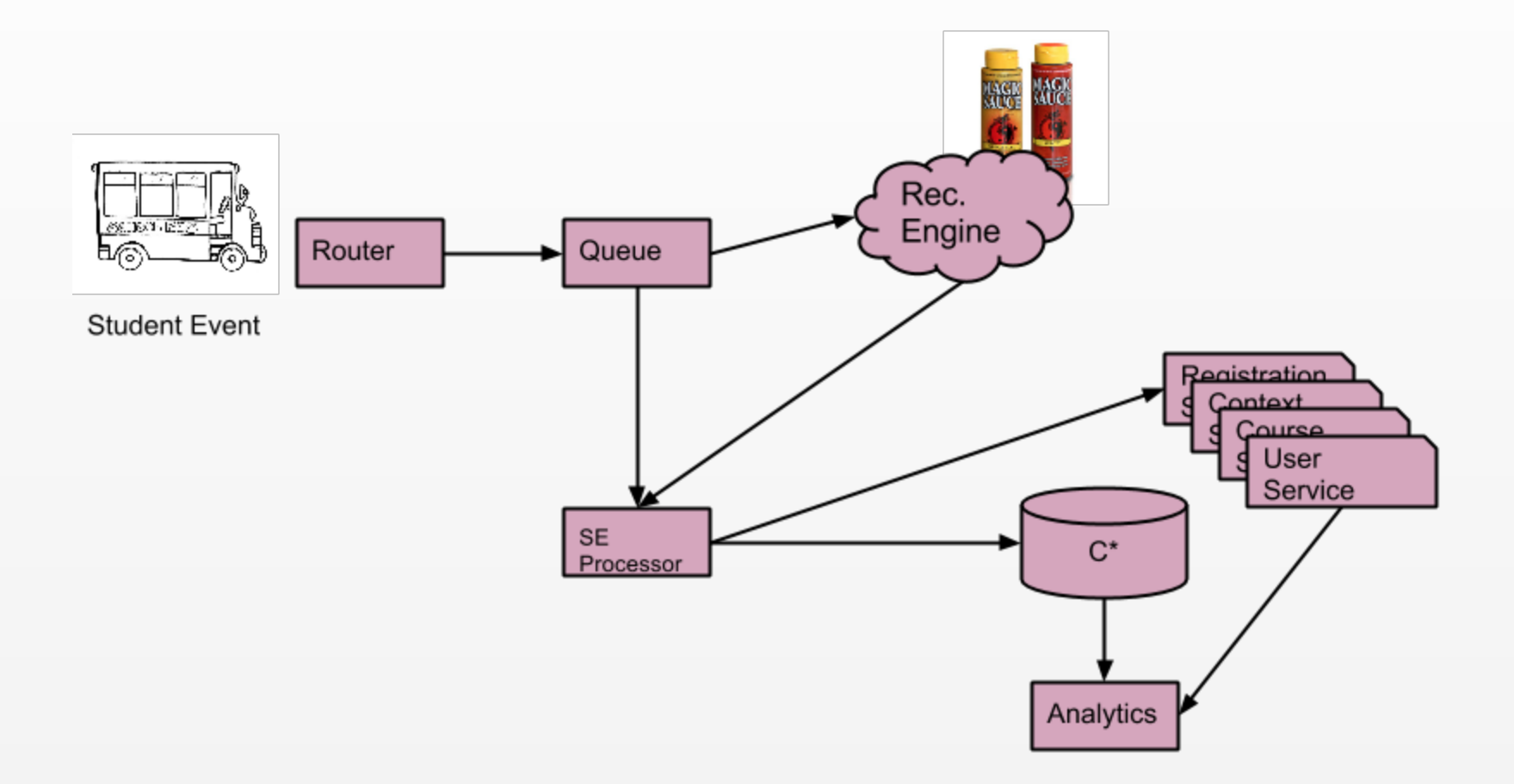

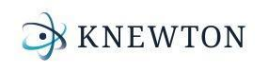

## Getting data in and out of Cassandra in bulk efficiently

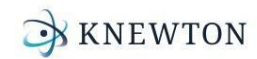

### *Why?*

- Lots of data sitting in shiny new clusters
	- Want to run Analytics

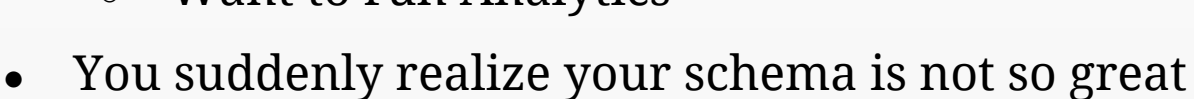

- The data you're storing could be more efficient
- Think you've discovered an awesome new metric

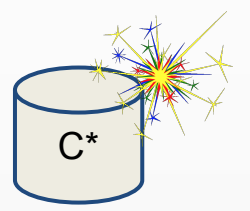

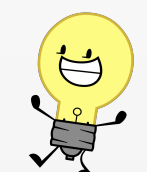

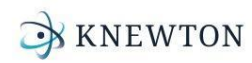

#### *Stuck!*

*How do you get data out efficiently and fast? No slow-downs?*

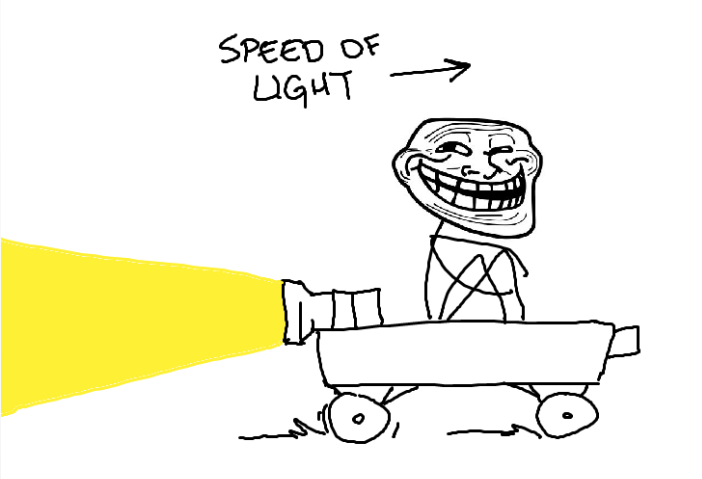

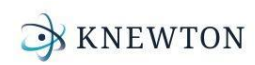

#### *Solutions*

- Cassandra comes packaged with sstable2json tool.
- Using the thrift API for bulk mutations, gets.
	- Can distribute reads or writes to multiple machines.
- ColumnFamily[Input|Output]Format Using Hadoop
	- Needs a live cluster
	- Still uses the thrift API

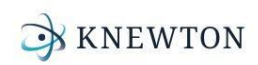

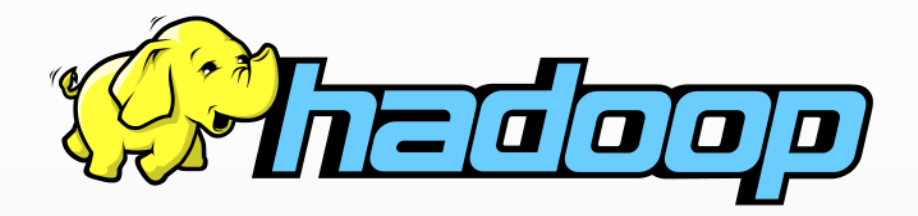

 $\ddot{}$ 

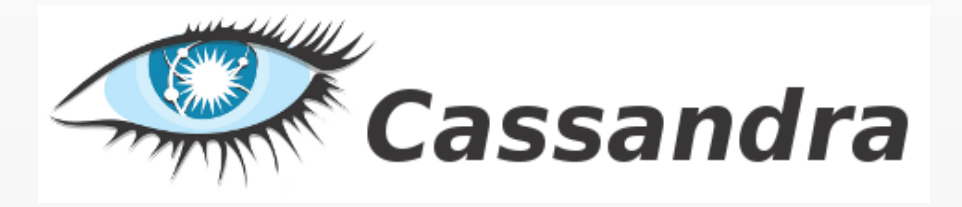

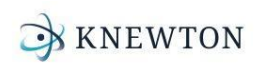

#### *Why is MapReduce a good fit for C\*?*

- SSTables are sorted
	- MapReduce likes sorted stuff
- SSTables are immutable
	- Easy to identify what has been processed
- Data is essentially key/value pairs
- MapReduce can partition stuff
	- Just like you partition data in your Cassandra cluster
- MapReduce is Cool, so is Cassandra

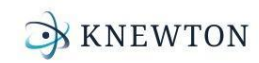

## Does it work?

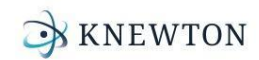

#### *Yes! But where?*

- Been using bulk reading in production for a few months now *- Works great!*
- Been using bulk writing into Cassandra for almost two years
	- *Works great too!*

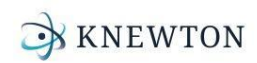

## How?!!1

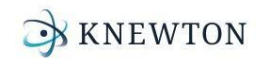

# Reading in bulk

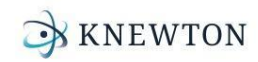

#### *A little about SSTables*

- **Sorted** 
	- Both row keys and columns
- Key Value pairs
	- Rows:
		- Row value: *Key*
		- Columns: *Value*
	- Columns:
		- Column name: *Key*
		- Column value: *Value*
- Immutable
- Consist of 4 parts
	- ColumnFamily-hd-3549-Data.db

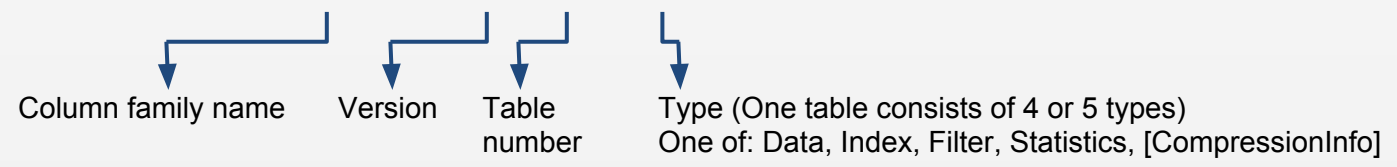

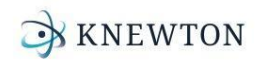

#### *A little about MapReduce*

- InputFormat
	- Figure out where the data is, what to read and how to read them
	- Divides the data to record readers
- RecordReader
	- Instantiated by InputFormats
	- Do the actual reading
- Mapper
	- Key/Value pairs get passed in by the record readers
- Reducer
	- Key/Value pairs get passed in from the mappers
	- All the same keys end up in the same reducer

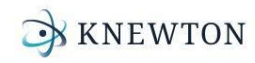

#### *A little about MapReduce*

- OutputFormat
	- Figure out where and how to write the data
	- Divides the data to record writers
	- What to do after the data has been written
- RecordWriter
	- Instantiated by OutputFormats
	- Do the actual writing

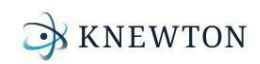

#### *SSTableInputFormat*

- An input format specifically for SSTables.
	- Extends from FileInputFormat
- Includes a DataPathFilter for filtering through files for \*-Data.db files
- Expands all subdirectories of input Filters for ColumnFamily
- Configures Comparator, Subcomparator and Partitioner classes used in ColumnFamily.

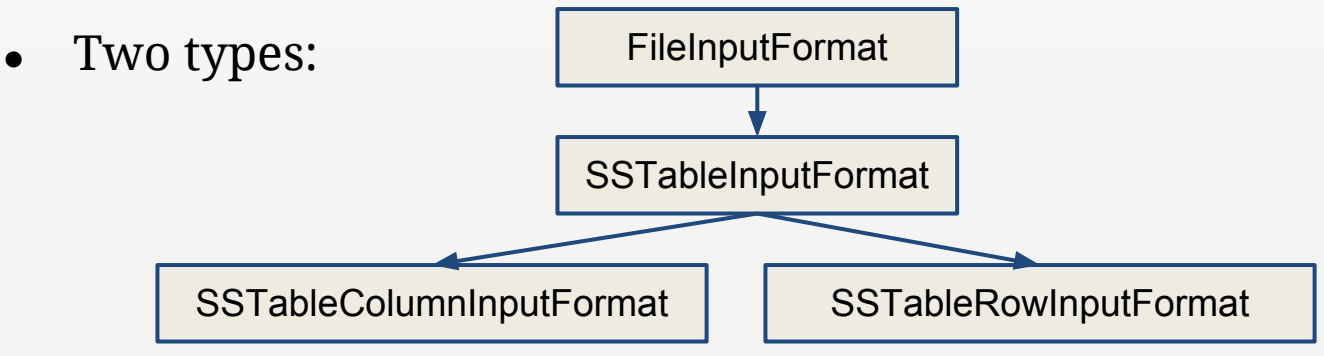

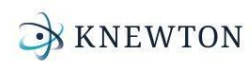

#### *SSTableRecordReader*

- A record reader specifically for SSTables.
- On init:
	- Copies the table locally. (Decompresses it, if using Priam)
	- Opens the table for reading. (Only needs Data, Index and CompressionInfo tables)
	- Creates a TableScanner from the reader
- Two types:

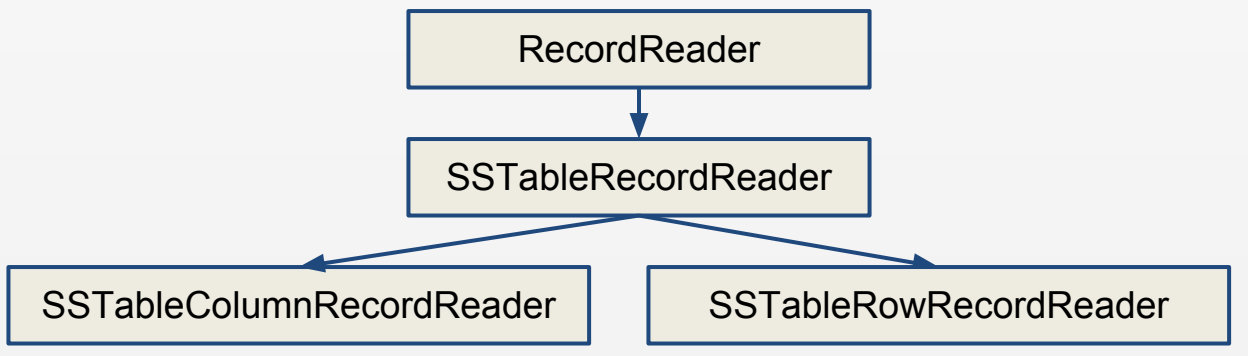

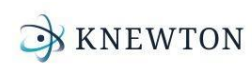

#### *Data Flow*

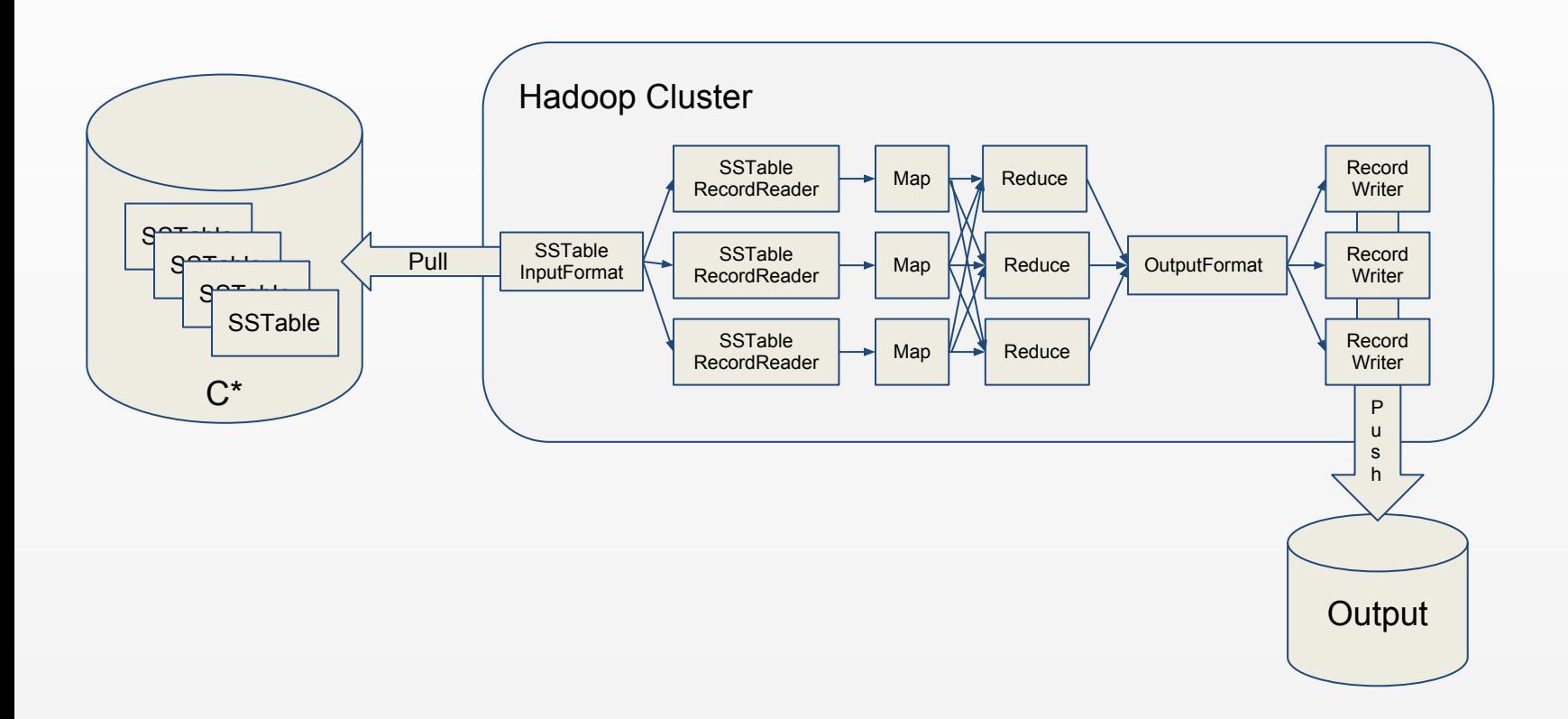

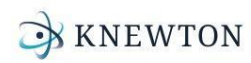

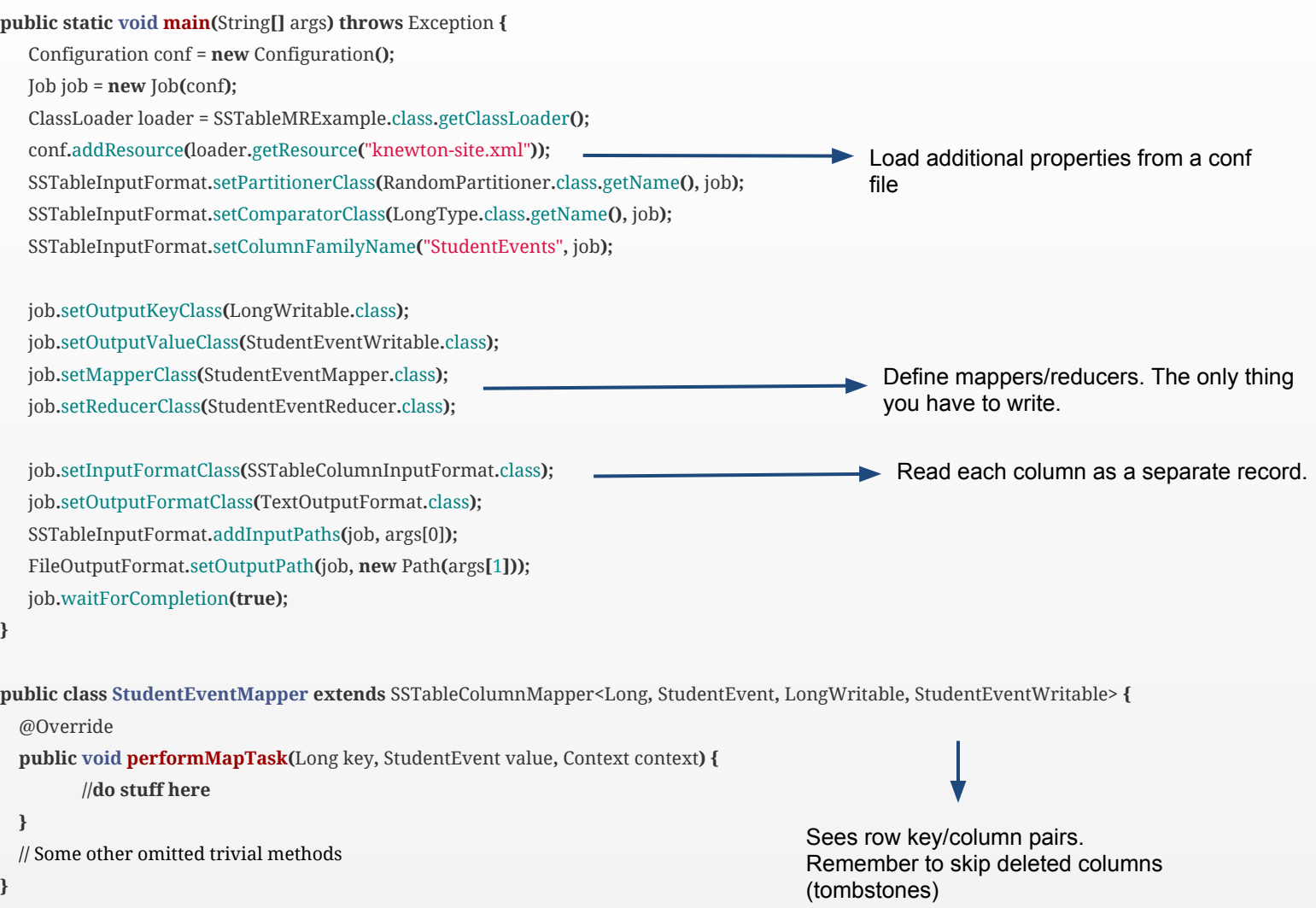

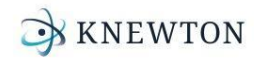

#### *Replication factor*

- Data replication is a thing
- Have to deal with it:
	- In the reducer
	- Only read (num tokens) / (replication factor) if you're feeling brave

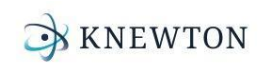

#### *Priam*

- Incremental backups
	- No need to read everything all the time
- Priam usually snappy compresses tables
- Works good if you want to use EMR
	- Backups already on S3

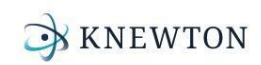

# Writing in bulk

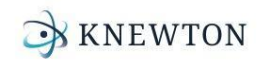

### *Writing in bulk*

- Define custom output format
- Define custom record writer
	- Uses the SSTableSimpleWriter
		- Expects keys in sorted order (Tricky with MapReduce More about this later)
- Nothing special on the Mapper or Reducer part

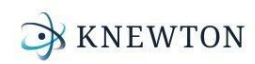

#### *What happens in the OutputFormat?*

- $\bullet$  Not much...
	- Instantiates and does basic configuration for RecordWriter

 **public abstract** RecordWriter**<**K**,** V**> getRecordWriter(**TaskAttemptContext context**) throws** IOException**,** InterruptedException**;**

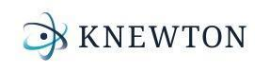

#### *What happens in the RecordWriter?*

- Writes Columns, ExpiringColumns (ttl), CounterColumns, SuperColumns
	- With the right abstractions you can reuse almost all of the code in multiple Jobs

 **.....**

**}**

• On close SSTables written by the record writer get *sent*\*\* to Cassandra

**public SSTableSimpleWriter(**File directory**,** CFMetaData metadata**,** IPartitioner partitioner**) protected void writeRow(**DecoratedKey key**,** ColumnFamily columnFamily**) private void addColumn(**Column column**)**

KNEWTON

**public class RecordWriter<K, V> { public abstract void write(**K key**,** V value**) throws** IOException**,** InterruptedException**; public abstract void close(**TaskAttemptContext context**) throws** IOException**,** InterruptedException**;**

## How exactly do you send the SSTables to Cassandra?

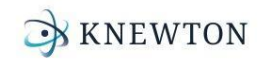

#### *How do SSTables get sent? - Part I*

- sstableloader introduced in 0.8 using the BulkLoader class
	- Starts a gossiper occupies ports
	- Needs coordination Locking
- Not convenient to incorporate the BulkLoader class in the code
- Gossiper connects the sender to the cluster
	- Not part of the ring
	- Bug in 0.8 persisted the node in the cluster

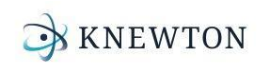

#### *How do SSTables get sent? - Part II*

- Smart partitioning in Hadoop, then scp
	- No Gossiper
	- $\circ$  No coordination
	- Each reducer is responsible for handling keys specific to 1 node in the ring.
- Needs ring information beforehand
	- Can be configured
		- Offline in conf
		- Right before the job starts

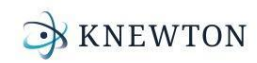

#### *Decorated Keys*

- Keys are decorated before they're stored.
	- Faster to work with Compares, sorts etc.
	- RandomPartitioner uses MD5 hash.
- Depends on your partitioner.
	- Random Partitioner
	- OrderPreservingPartitioner
	- etc? custom?
- When reading the SSTableScanner de-decorates keys.
- Tricky part is when writing tables.

![](_page_29_Picture_10.jpeg)

#### *Decorated Keys*

- Columns and keys are sorted After they're decorated.
- Don't partition your keys in MapReduce before you decorate them.
	- Unless you're using the unsorted table writer.

![](_page_30_Figure_4.jpeg)

![](_page_30_Picture_5.jpeg)

#### *KassandraMRHelper*

- Open sourcing today!
	- github.com/knewton/KassandraMRHelper
- Has all you need to get started on bulk reading SSTables with Hadoop.
- Includes an example job that reads "student events"
- Handles compressed tables
- Use Priam? Even better can snappy decompress priam backups.
- Don't have a cluster up or a table handy?
	- Use com.knewton**.**mapreduce**.**cassandra.**WriteSampleSSTable** in the

#### test source directory to generate one.

```
usage: WriteSampleSSTable [OPTIONS] <output dir>
 -e,--studentEvents <arg> The number of student events per student to be
                           generated. Default value is 10
-h,--help Prints this help message.
 -s,--students <arg> The number of students (rows) to be generated.
                           Default value is 100.
```
![](_page_31_Picture_11.jpeg)

# Thank you

![](_page_32_Picture_1.jpeg)

Giannis Neokleous www.giann.is @yiannis\_n

# Questions?

![](_page_32_Picture_4.jpeg)